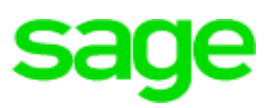

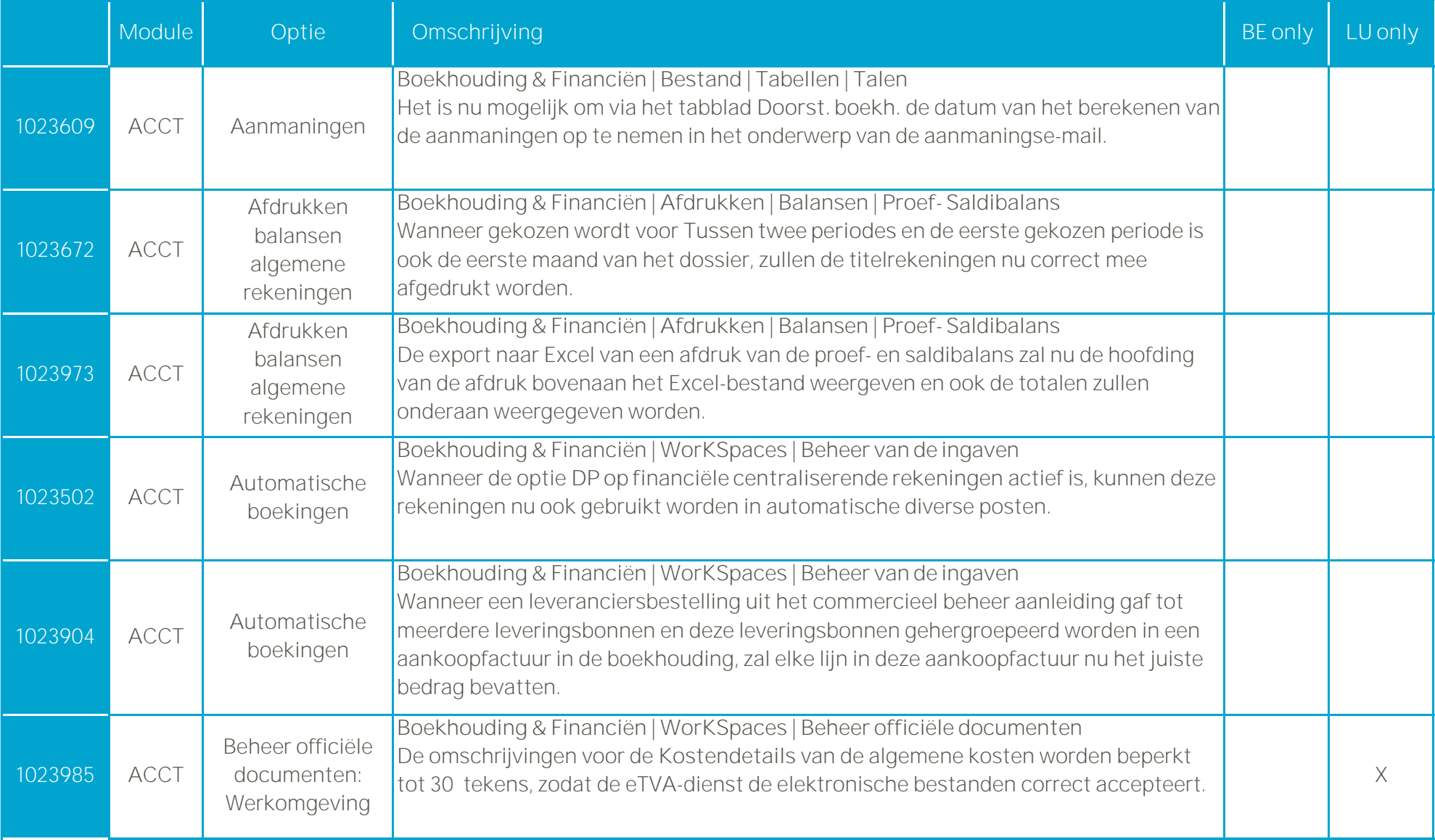

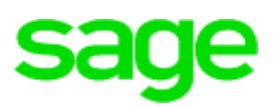

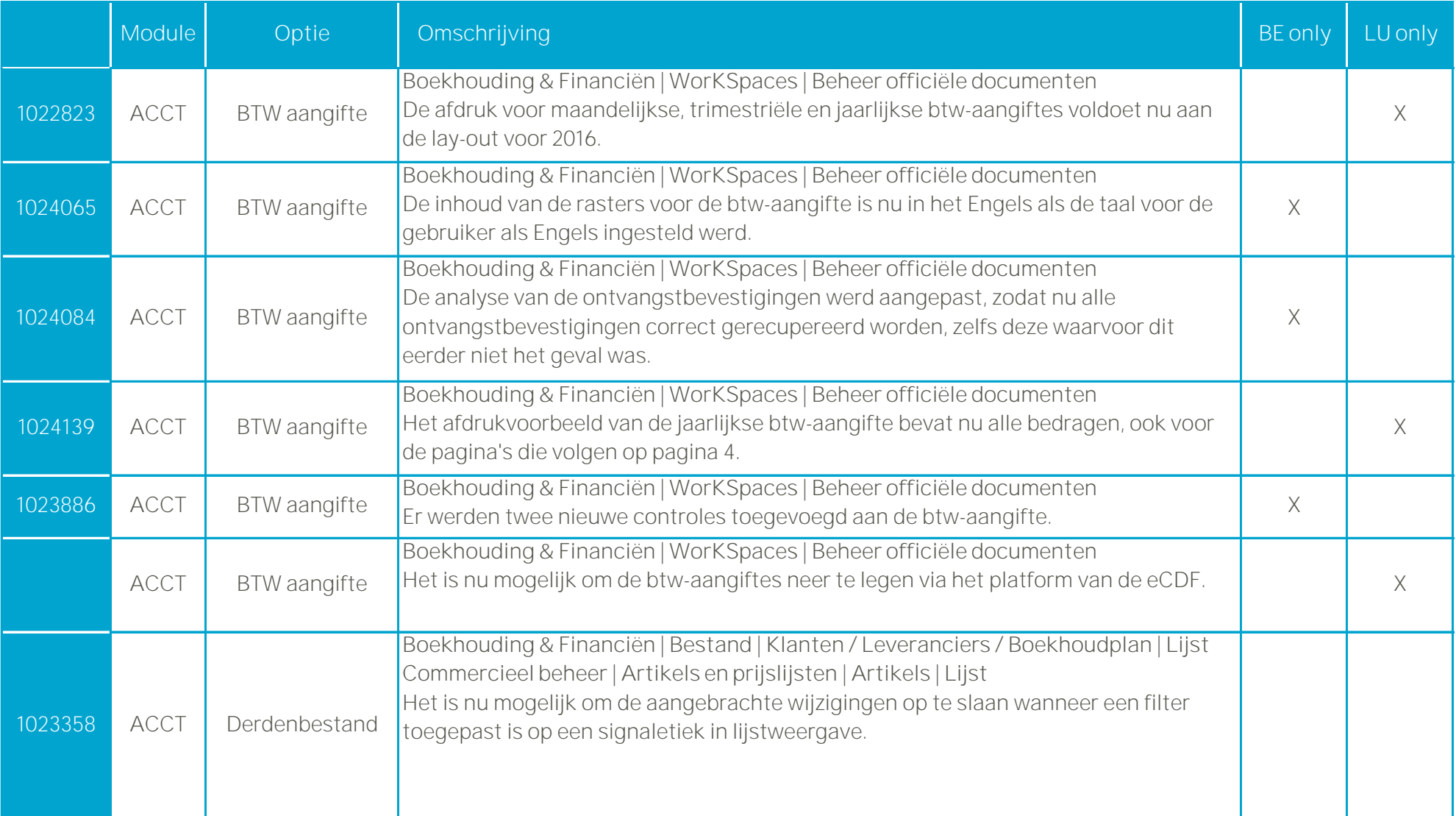

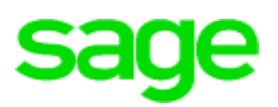

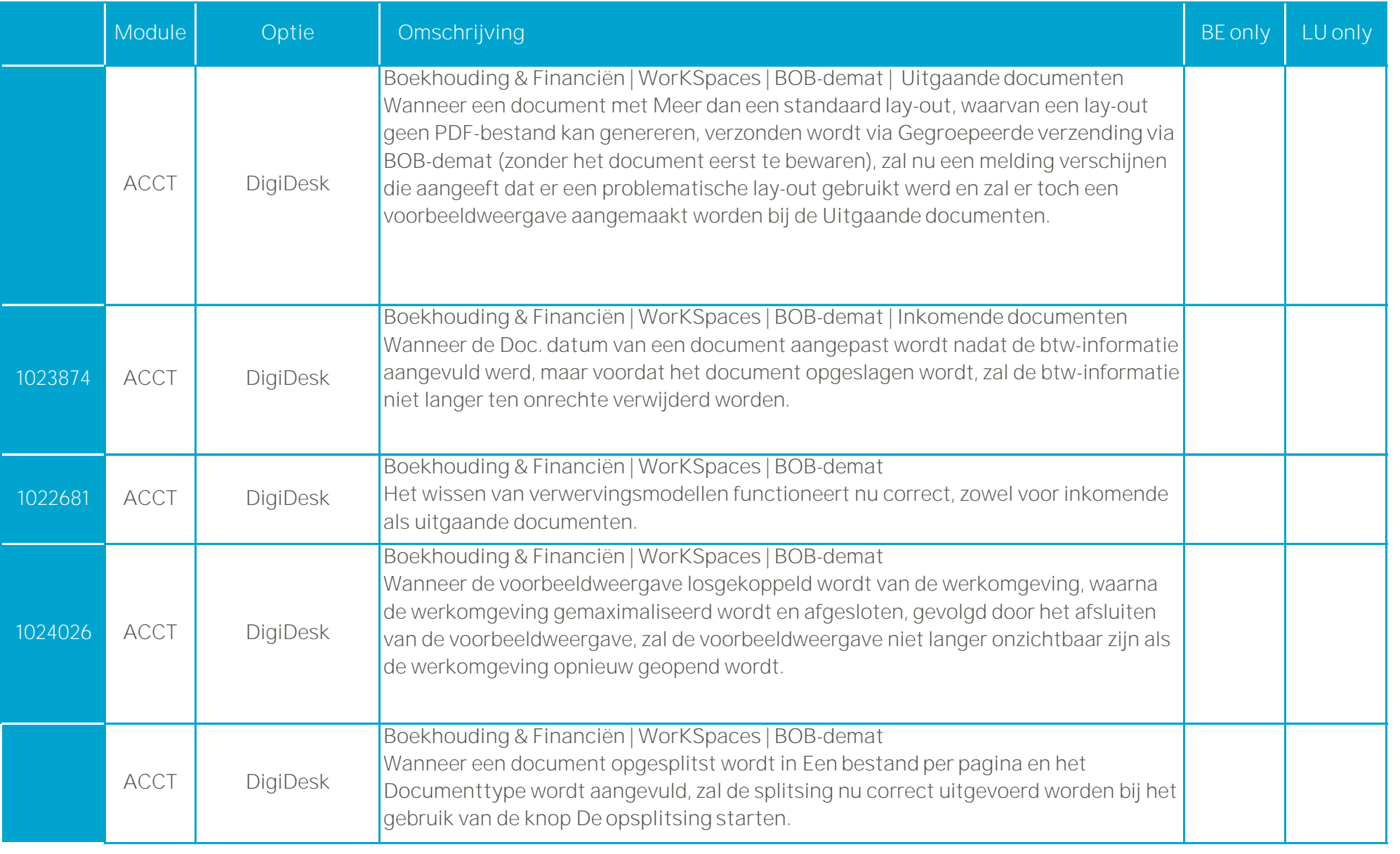

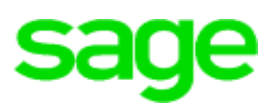

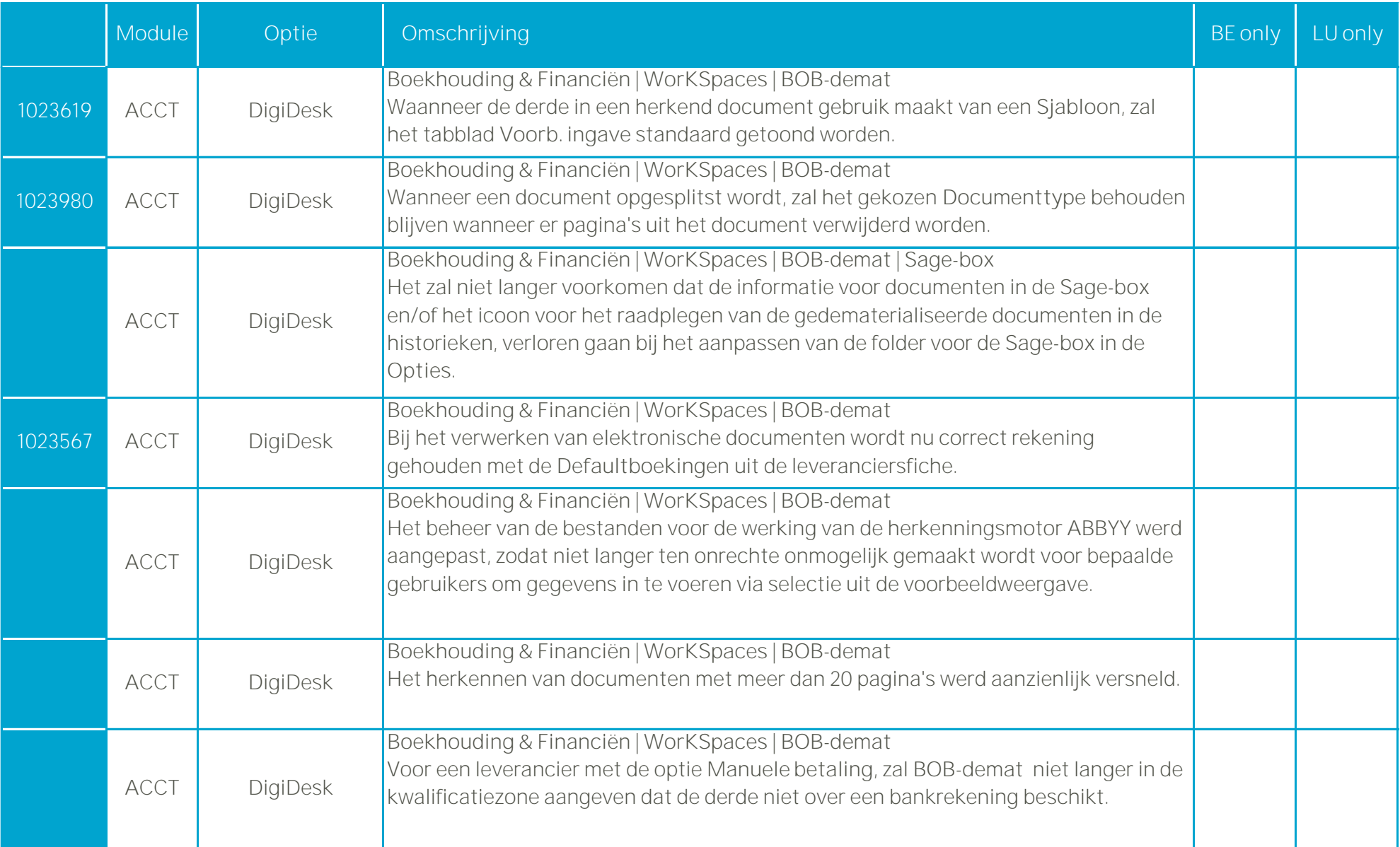

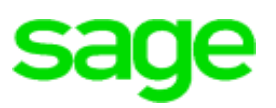

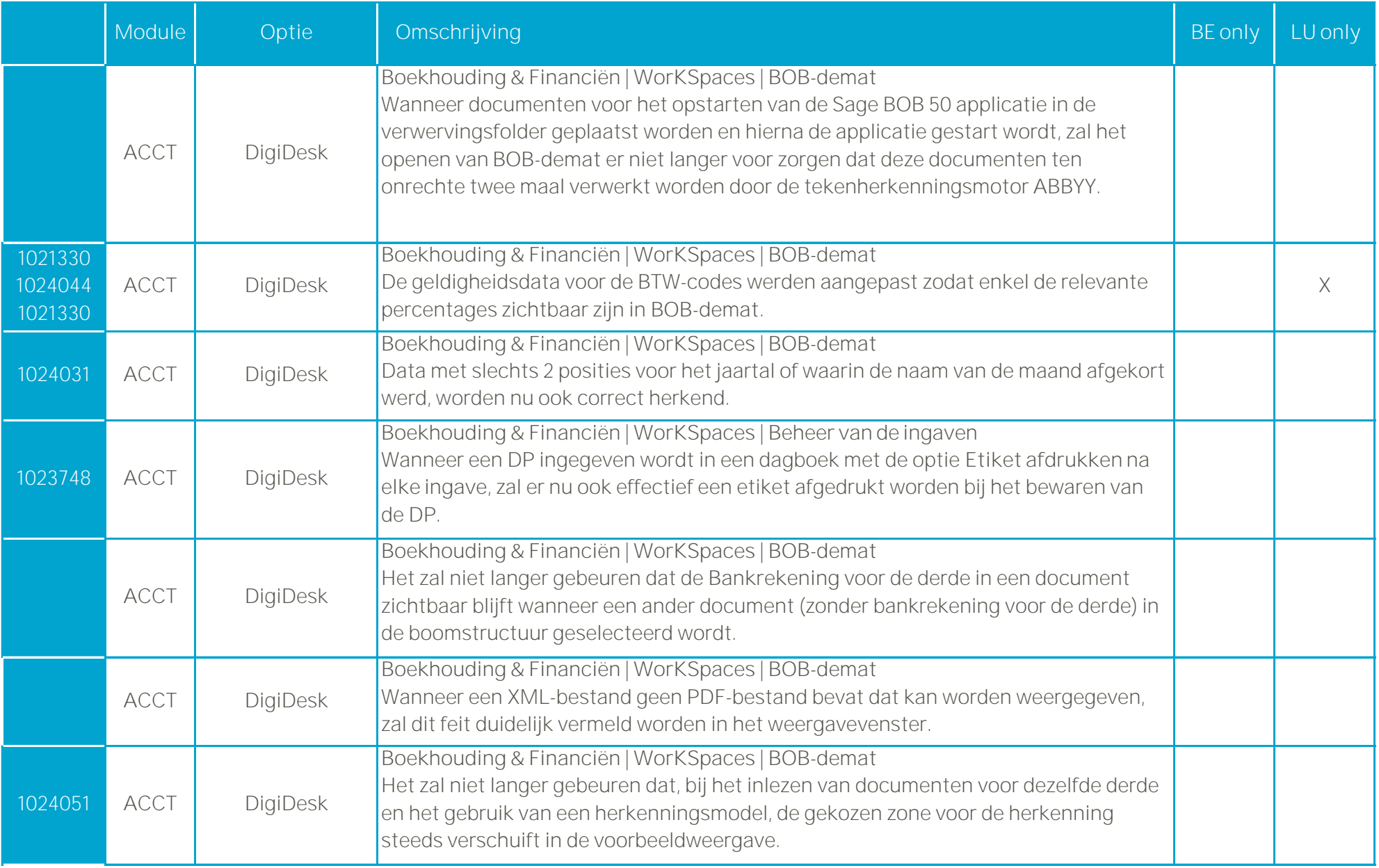

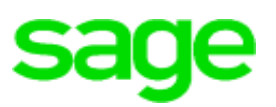

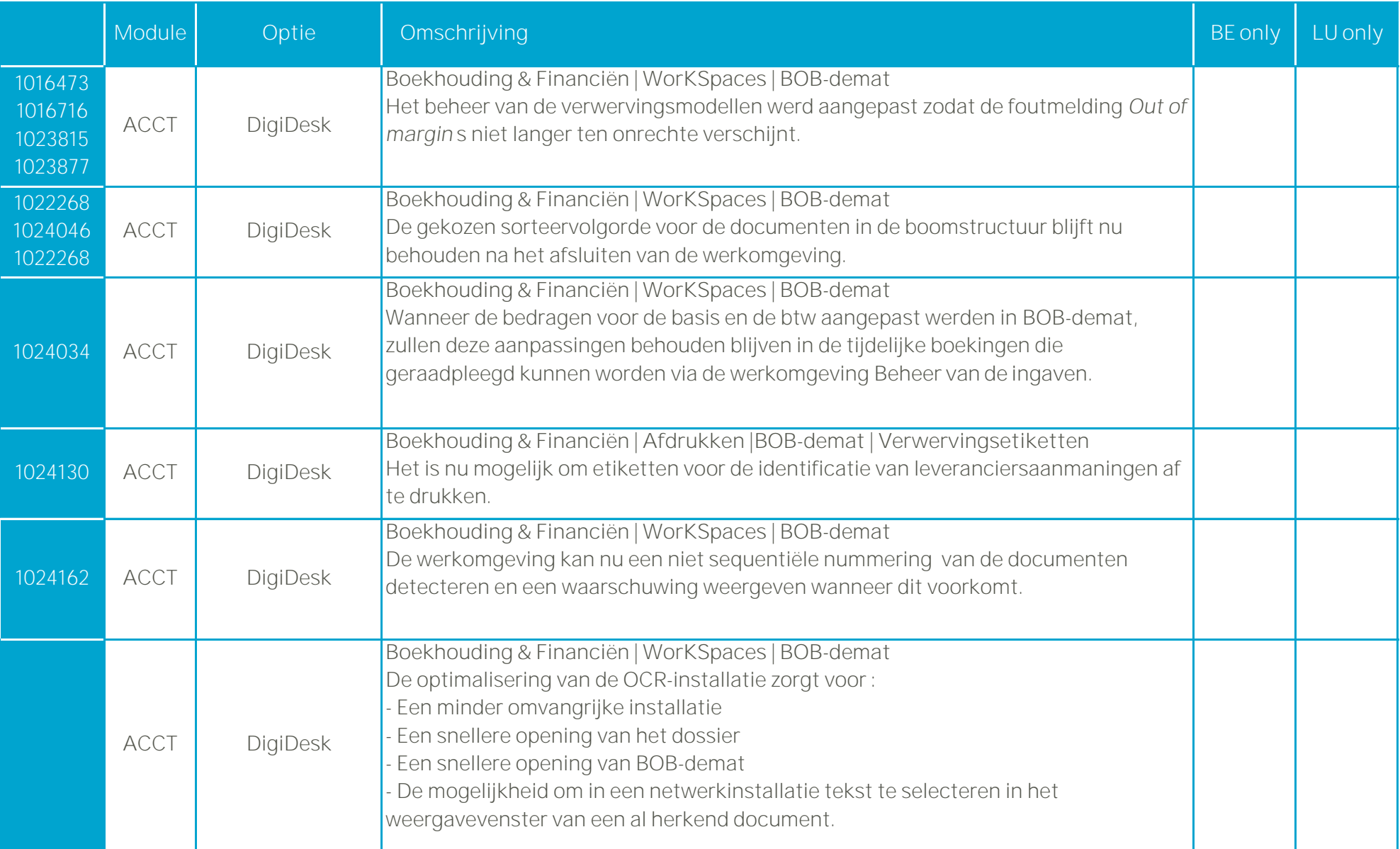

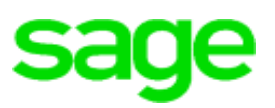

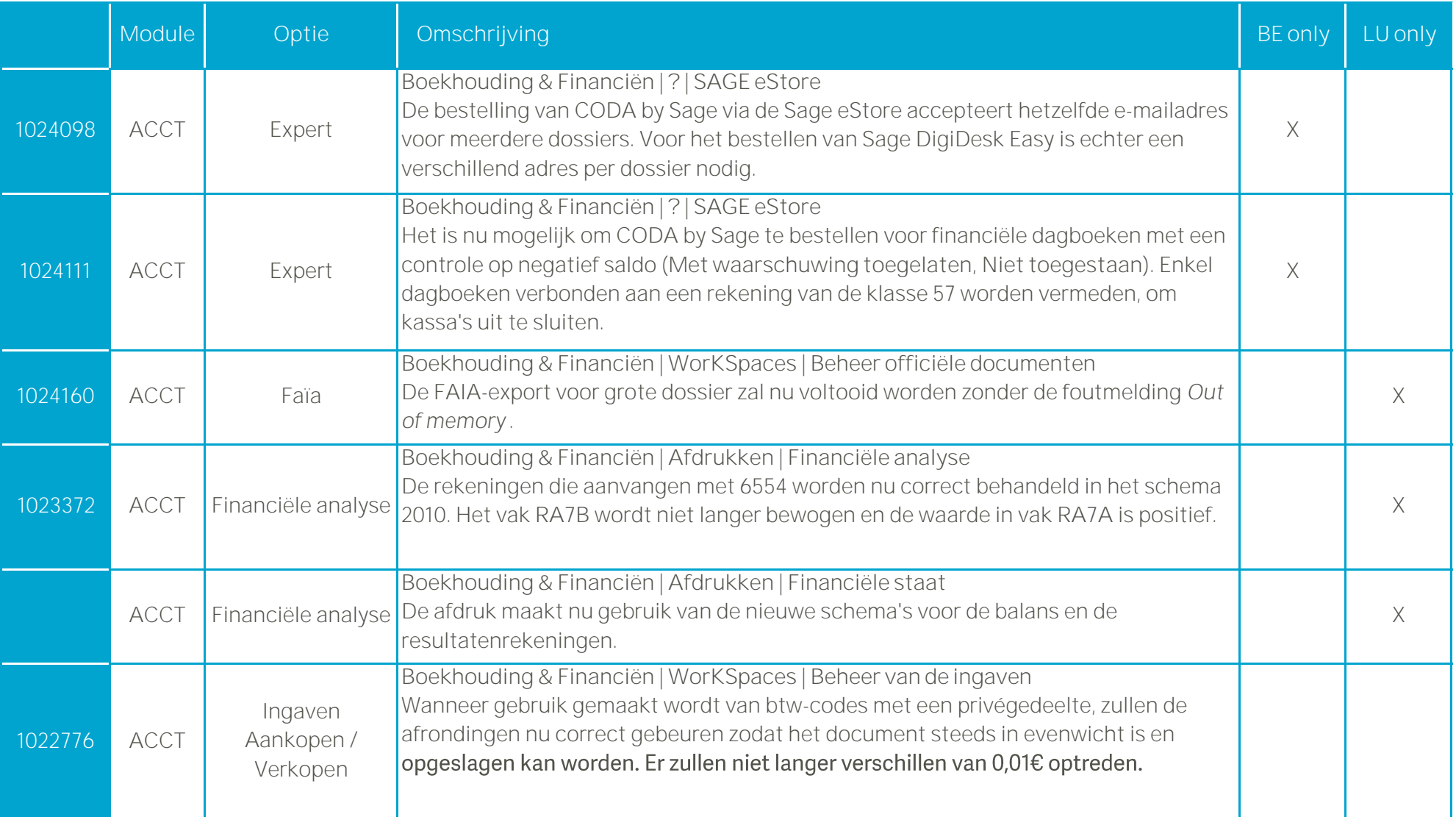

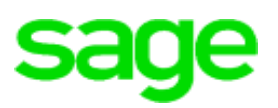

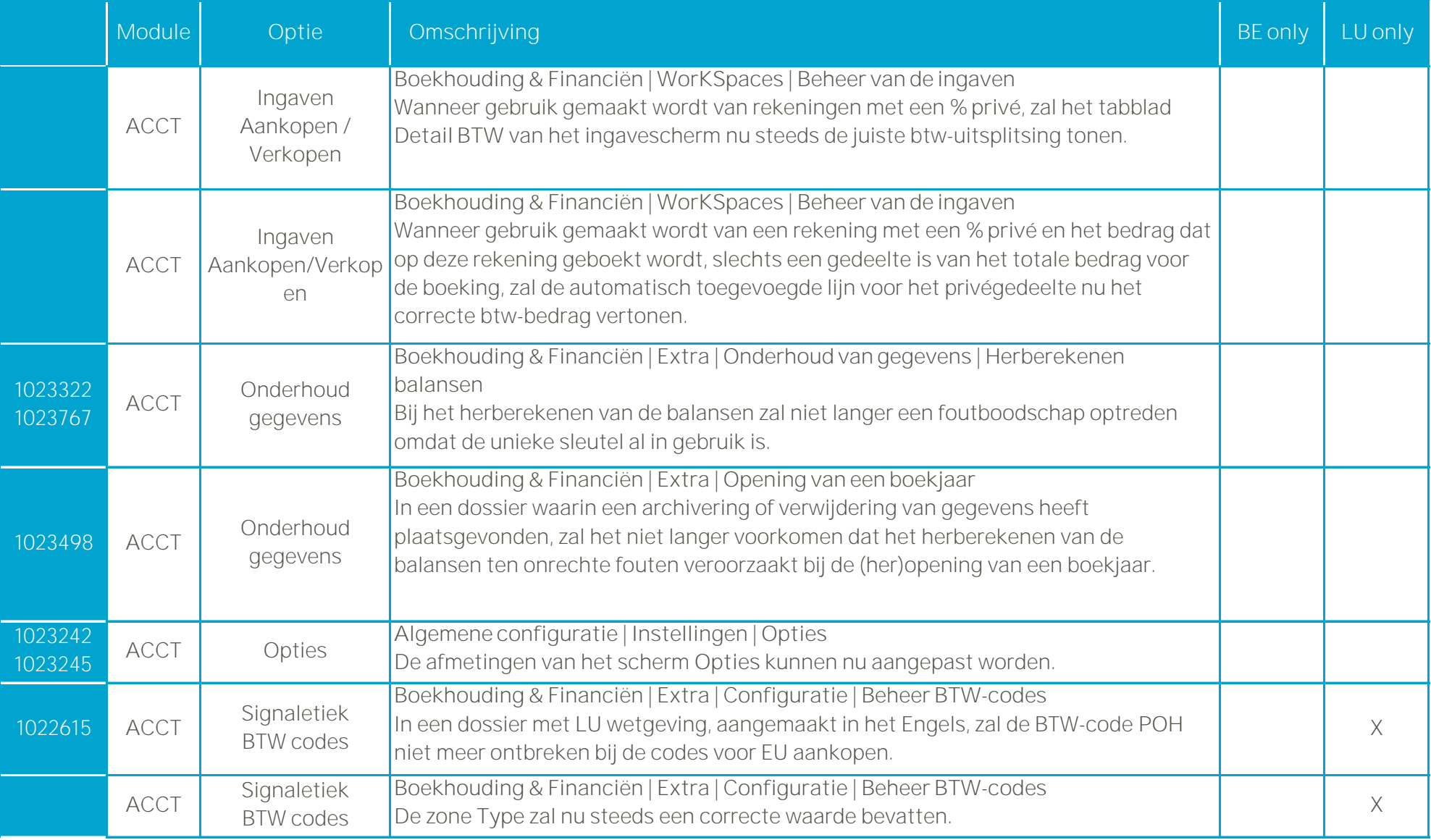

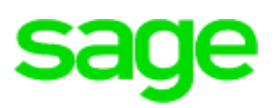

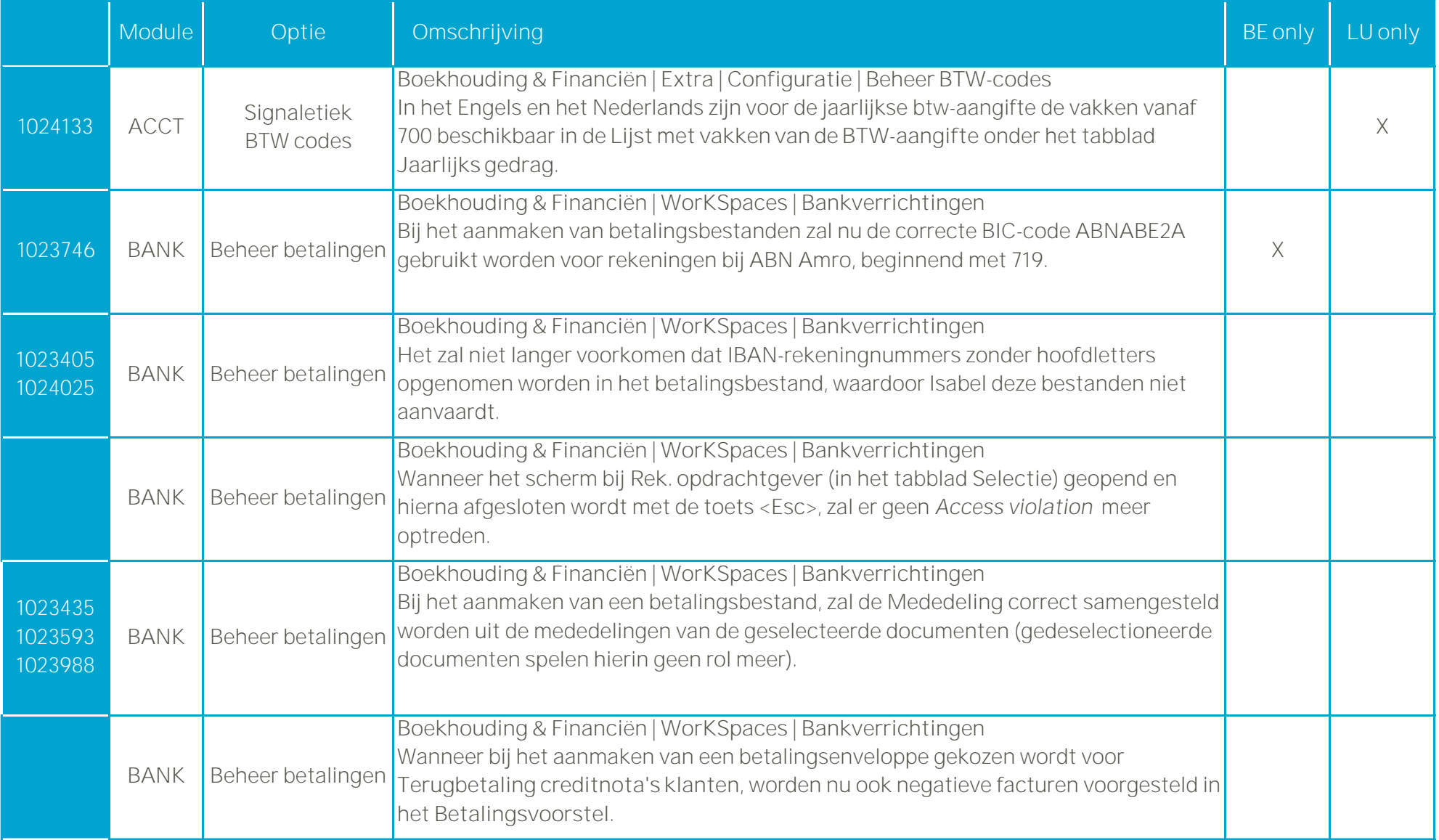

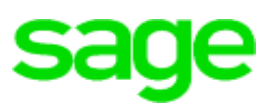

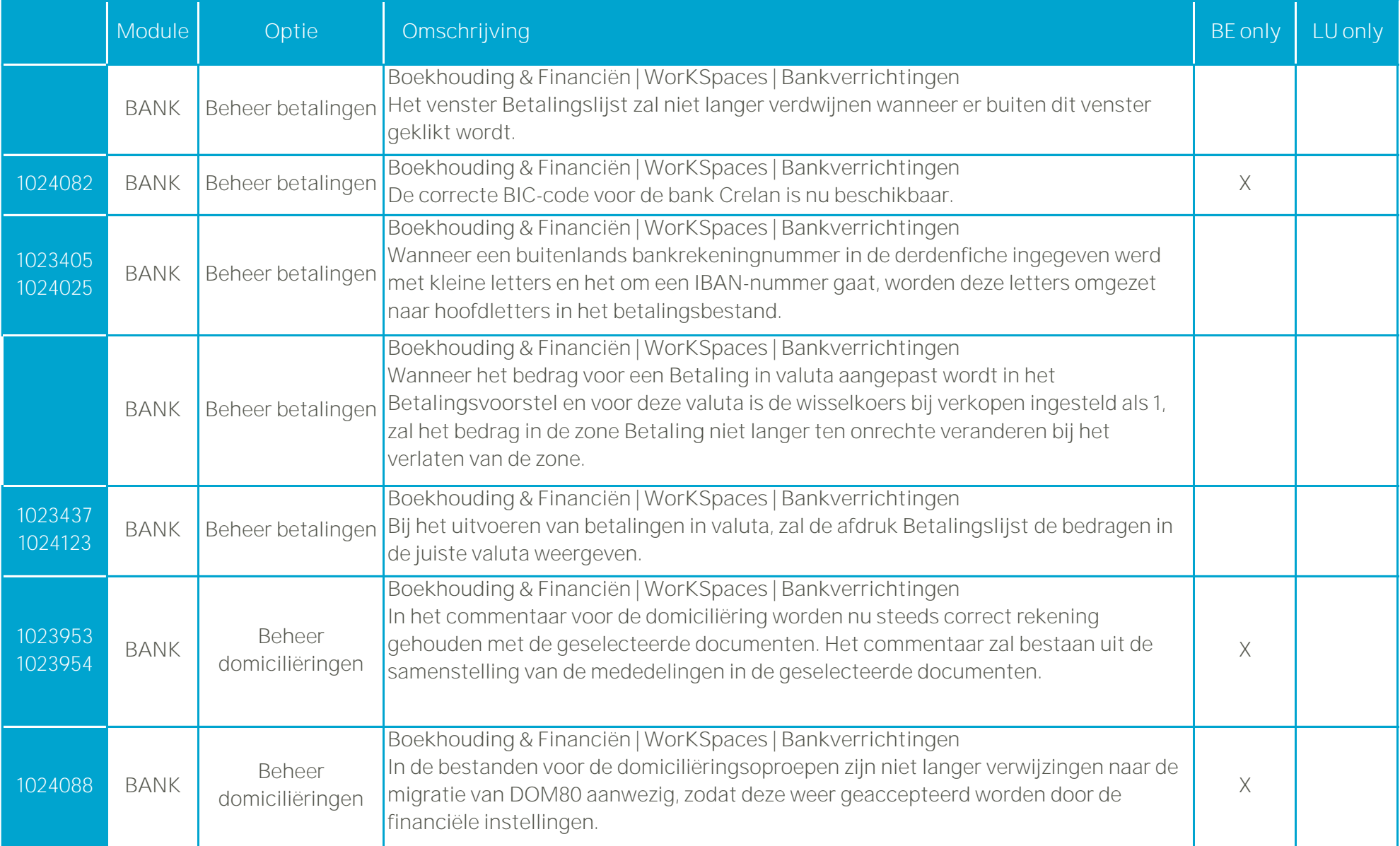

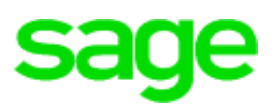

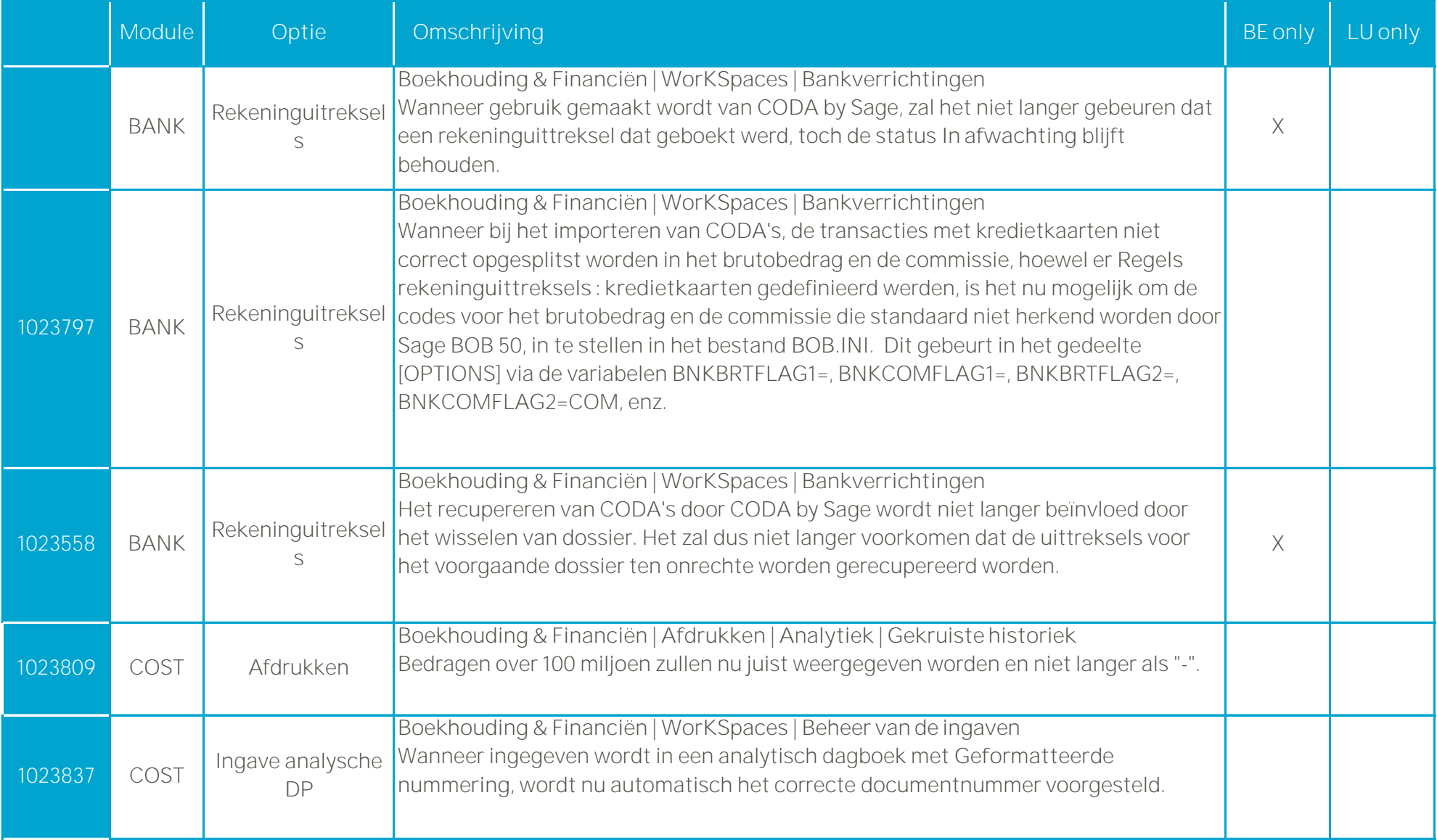

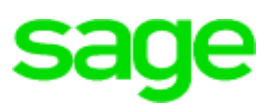

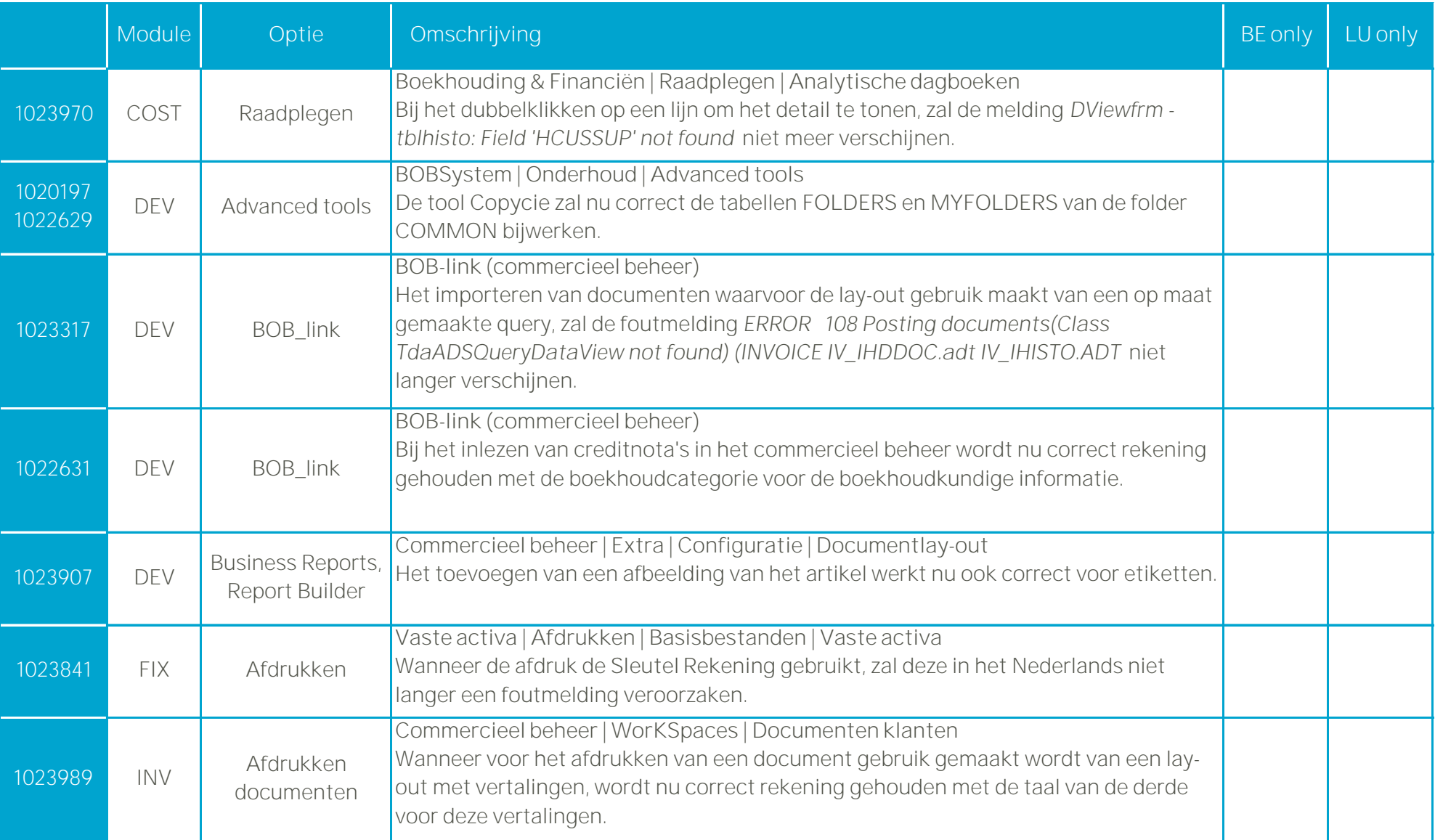

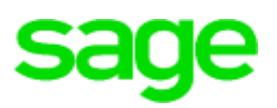

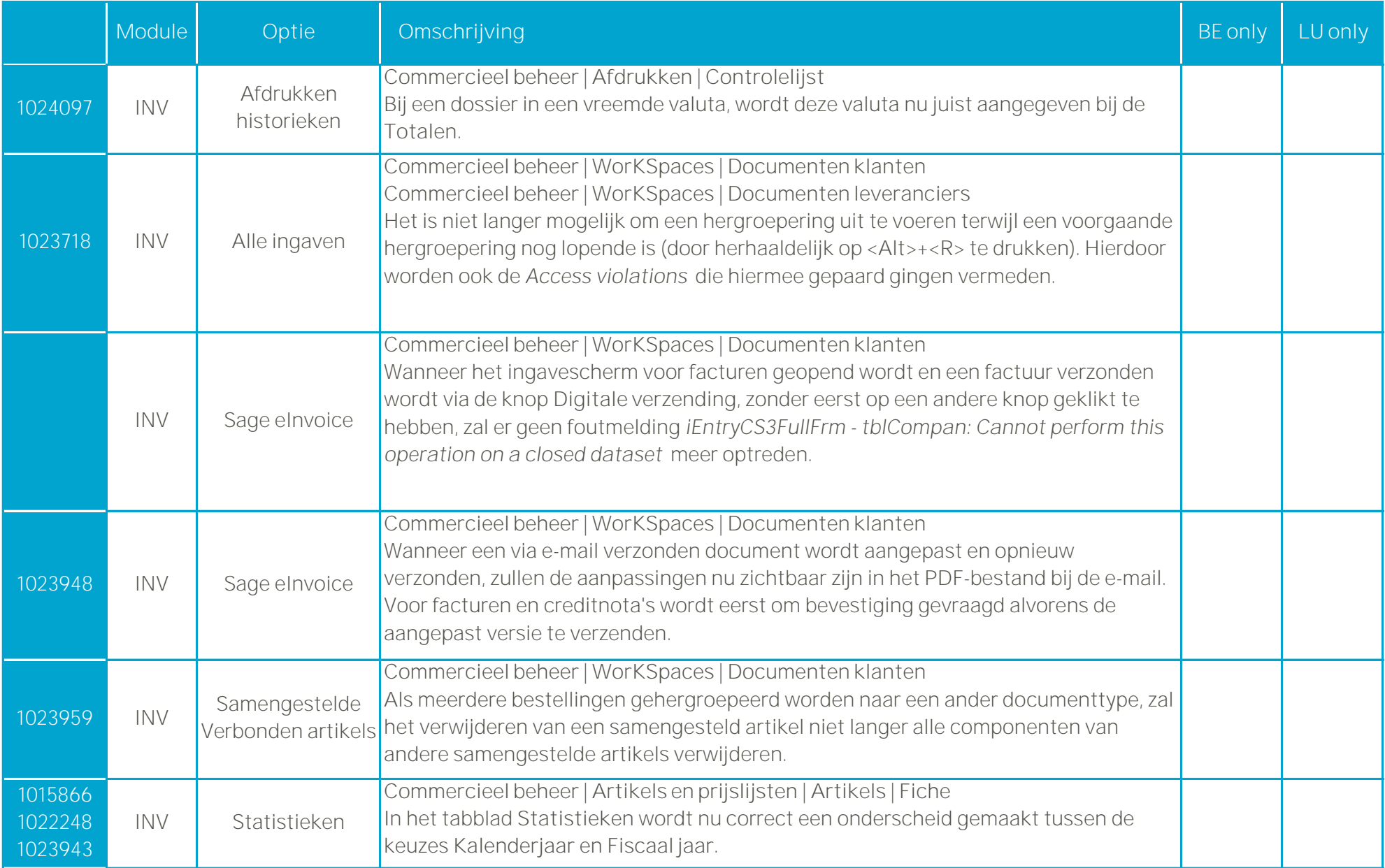

**sage** 

#### **Module Optie Omschrijving BE only LU only** 1023833  $1023633$  OLE Ole **BOB-ole** Wanneer BOB-ole gebruikt wordt voor het weergegeven van **Bewegingen** voor de **Facturatie**, wordt nu correct rekening gehouden met artikels waarvoor de referentie al eerder veranderd werd. 1022612 1024019 1022612 1024019 POS Signaletiek derden (pos) **Verkooppunt** Bij een klant die aangemaakt wordt via de knop **Klant toevoegen**, wordt de keuze **Niet onderworpen**/**Onderworpen aan BTW** nu correct bewaard. 1018280 1022613 1024027 POS Signaletiek derden (pos) **Verkooppunt** Bij het toevoegen van een klant via het verkooppunt, zullen speciale tekens vervangen worden bij het bepalen van de referentie. SYS Aanmaken dossiers **BOBSystem | Bestand | Nieuw dossier | Aanmaken van een nieuw dossier** Een dossier in vreemde valuta met als alternatieve valuta EUR, zal geen *Access violation* meer veroorzaken bij het aanmaken. 1023302 SYS Algemene tabellen **Algemene configuratie | Instellingen | Opties** Wanneer (in een netwerkinstallatie) twee verschillende gebruikers elk een ander dossier openen en het scherm voor de **Opties** oproepen, zal er geen *Access violation*  meer optreden. SYS Algemene tabellen **BOBSystem | Bestand | Standaardtabellen | Land** De landcodes en hun omschrijvingen werden bijgewerkt. 1023825 SYS | Configuratie **Algemene configuratie | Instellingen | Extra velden** De optie **Ing. in hoofdletters** voor een extra veld functioneert nu correct.

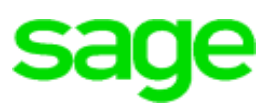

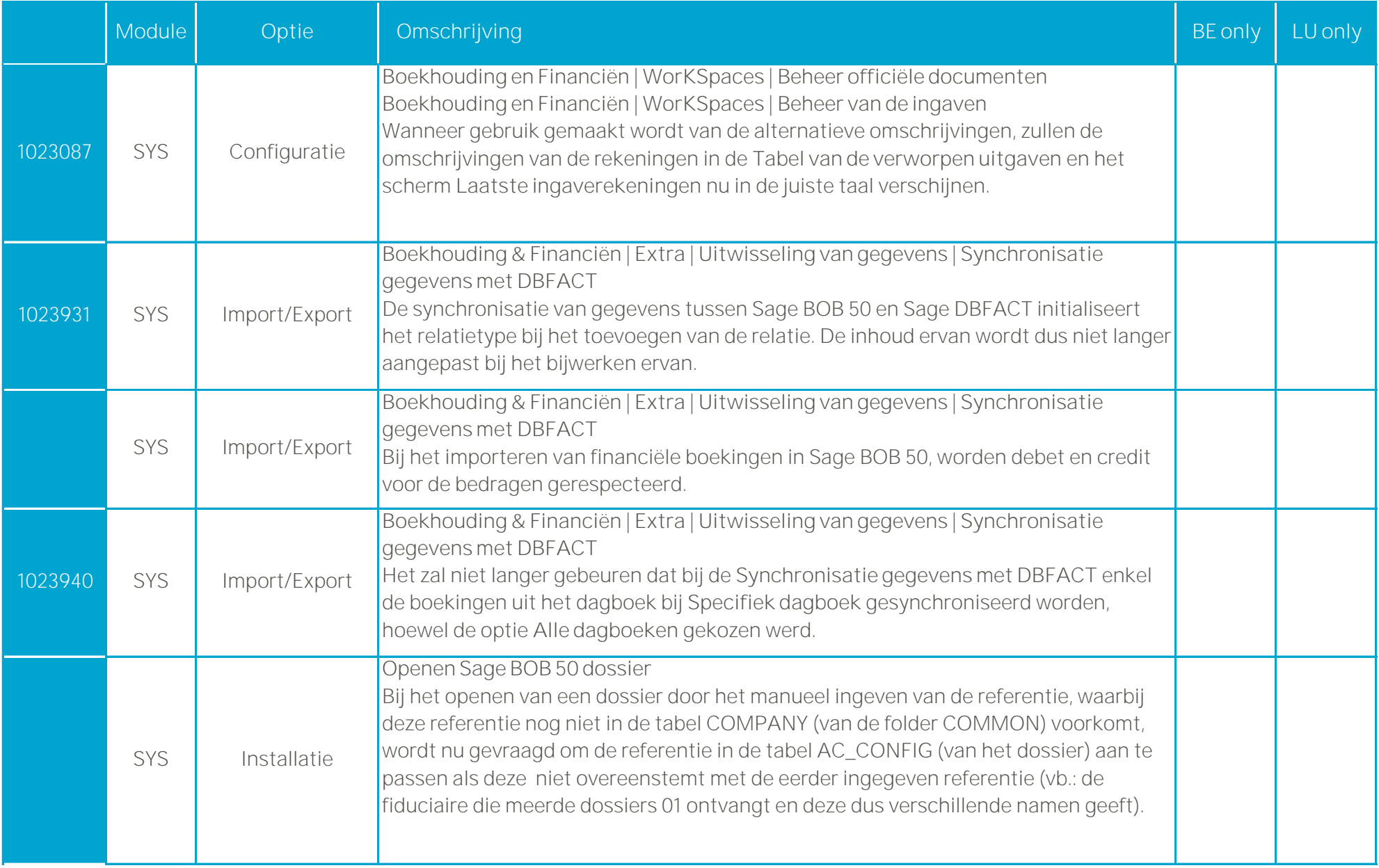

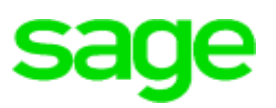

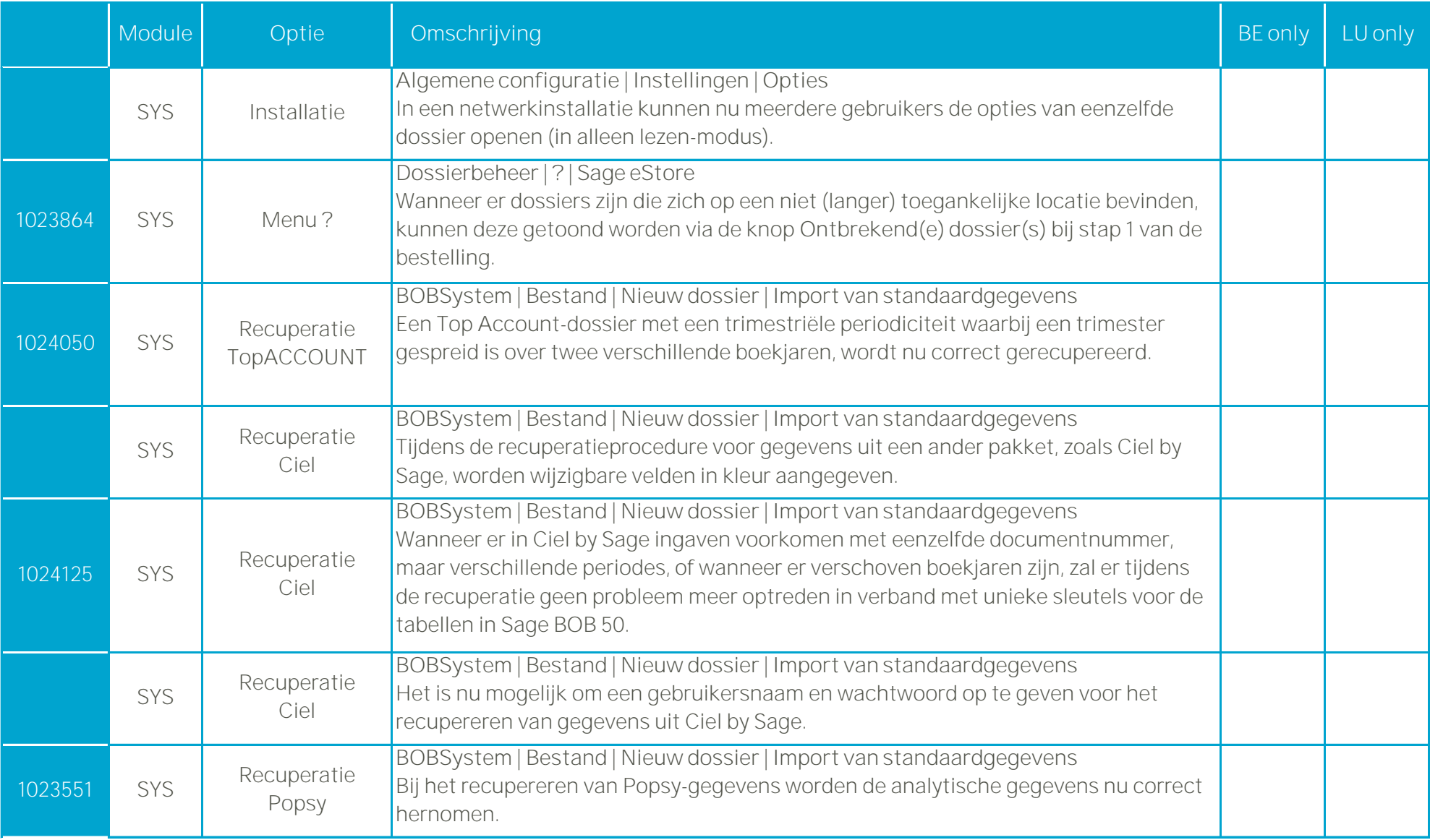

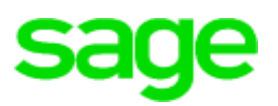

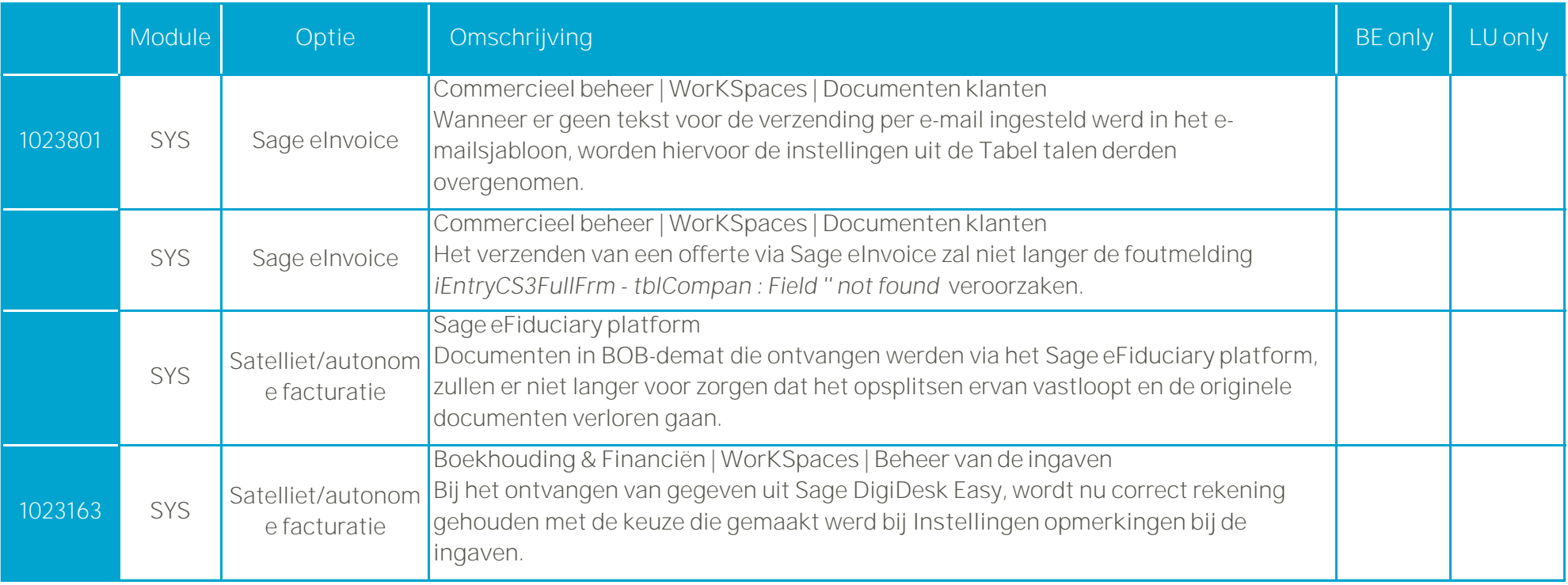